## **NORDUnet Video Conferencing - Terminal Access**

NORDUnet Video Conferencing:

## **Terminal Access from stand alone terminals or terminals connected to a gatekeeper capable of resolving URI/E164 addressing**

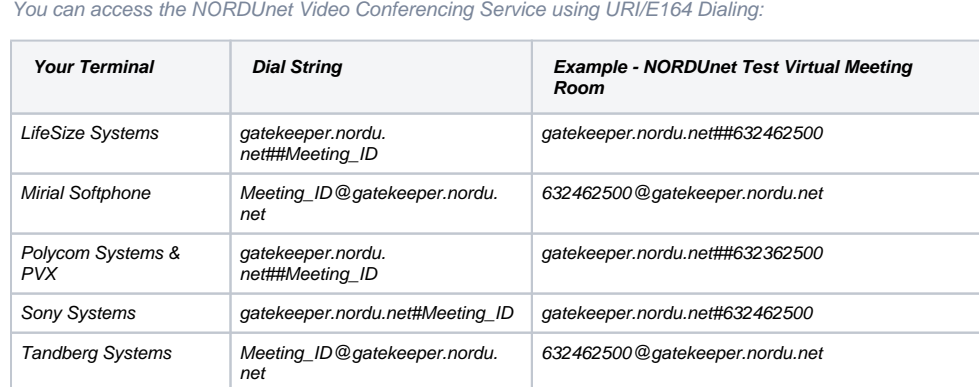

If the above direct connection fails you can connect to gatekeeper.nordu.net (IP 109.105.113.228) and follow the on screen instruction to choose you meeting room by utilizing the keypad on you endpoint system.

## [You can reach NORDUnet Vconf Support here](mailto:vconf@nordu.net).

## **Terminal Access from terminals connected to a gatekeeper NOT capable of resolving URI/E164 adressing:**

Connect to gatekeeper.nordu.net (IP 109.105.113.228) and follow the on screen instruction to choose you meeting room by utilizing the keypad on you endpoint system.

[You can reach NORDUnet Vconf Support here](mailto:vconf@nordu.net).